## **BAB III METODELOGI PENDIDIKAN**

## **A. Waktu dan Tempat Penelitian**

Penelitian ini dilaksanakan pada semester ganjil, bulan Maret tahun ajaran 2017-2018. Penelitian ini dilaksanakan di SMA Negeri 8 Pekanbaru.

# **B. Metode Penelitian** NVERSITAS ISLAMA

Penelitian ini merupakan penelitian eksperimen, yaitu metode penelitian yang digunakan untuk mencari pengaruh perlakuan tertentu terhadap yang lain dalam kondisi yang terkendalikan, Sugiono (2008: 72) dalam Rohfi Gustia (2017). Dalam hal ini perlakuan yang dimaksud yaitu menggunakan model pembelajaran berbasis proyek yang akan dilihat pengaruhnya terhadap hasil belajar ekonomi siswa jika diterapkan proses belajar mengajar.

Bentuk penelitian ini terdiri atas kelompok eksperimen sebagai kelas yang mendapatkan perlakuan dan dibandingkan dengan kelompok kontrol yaitu kelas yang tidak mendapat perlakuan. Kelompok yang digunakan untuk penelitian dipilih secara random kelas. Sebelum diberi perlakuan kelompok diberi pretest dengan tujuan untuk mengetahui keadaan kelompok sebelum diberi perlakuan. Kemudian kelompok ekperimen diberi perlakuan dengan menggunakan model pembelajaran berbasis proyek. Setelah kelompok eksperimen diberikan perlakuan maka dilakukan post-test yang bertujuan untuk mengetahui seberapa besar pengaruh model pembelajaran berbasis proyek terhadap hasil belajar ekonomi siswa. Sedangkan kelompok kontrol tidak diberi perlakuan model pembelajaran berbasis proyek.

#### **C. Populasi dan Sampel**

## 1. Populasi

Menurut Suharsimi Arikunto (2006: 130), populasi adalah keseluruhan subyek penelitian. Dengan demikian yang menjadi populasi dalam penelitian ini adalah siswa-siswi SMA Negeri 8 Pekanbaru.

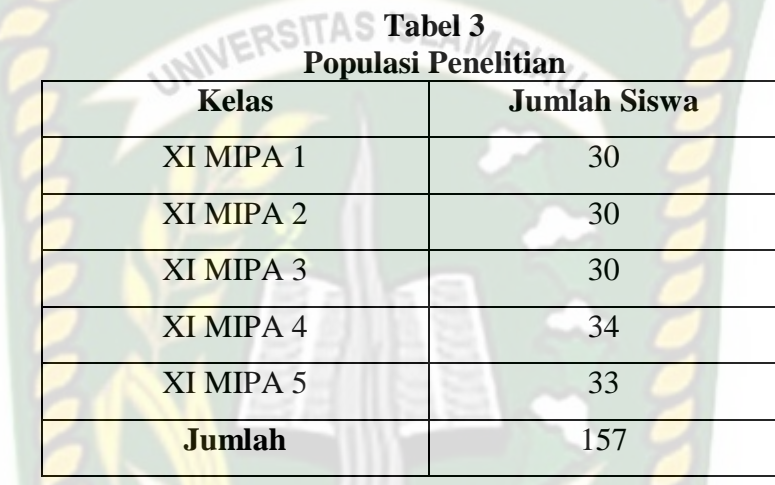

#### 2. Sampel

# Sampel adalah sebagian atau wakil dari populasi yang diteliti.Sampel dalam penelitian ini adalah siswa kelas XI MIPA SMA Negeri 8 Pekanbaru sebanyak dua kelas.Teknik pengambilan sampel yang dilakukan dalam penelitian ini adalah *simple random sampling.*Dikatakan simple (sederhana) karena pengambilan anggota sampel dari populasi dilakukan secara acak tanpa memperhatikan strata yang ada dalam populasi itu, (Sugiyono: 82, 2009). Pengambilan sampel dilakukan dengan mengambil seluruh siswa di kelas tertentu sebagai sampel penelitian.

*CANBAR* 

Untuk teknik pengambilan sampel tersebut diperlukan langkah-langkah pengambilan sampel penelitian. Adapun langkah-langkah yang dilakukan dalam pengambilan sampel sebagai berikut.

- a. Mengumpulkan nilai ulangan harian siswa kelas XI SMA Negeri 8 Pekanbaru Tahun ajaran 2015/2016 yang ada pada guru ekonomi. (dapat dilihat pada lampiran 1). **JERSITAS ISLAMA**
- b. Melakukan uji normalitas dengan menggunakan uji *Lilliefors.* Uji normalitas dilakukan dengan tujuan untuk melihat apakah populasi berdistribusi normal atau tidak. Berdasarkan hasil perhitungan diperoleh data kelas XI MIPA 1,XI MIPA 2,XI MIPA 3, XI MIPA 4, dan XI MIPA 5 berdistribusi normal dan XI MIPA 5.Perhitungan secara lengkap dapat dilihat pada tabel 4. berikut ini.

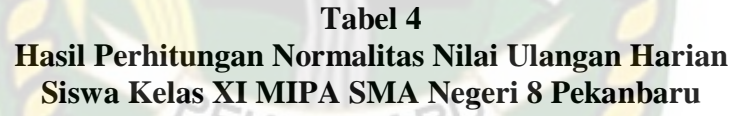

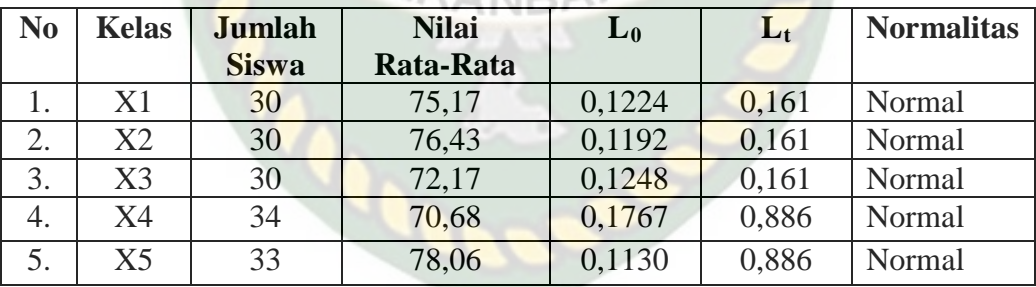

c. Melakukan uji homogenitas variansi. Uji homogentias variansi dilakukan untuk mengetahui apakah populasi homogen atau tidak. Uji homogenitas dilakukan dengan uji Bartlett agar data akurat. Berdasarkan hasil perhitungan diperoleh  $X^2$ <sub>hitung</sub> = 0,94, sedangkan  $X^2$ <sub>tabel</sub> dengan taraf signifikan a = 0,05 adalah 9,48.  $X^{2}$  hitung  $X^{2}$  tabel sehingga dapat disimpulkan bahwa populasi homogen (dapat dilihat pada lampiran 2).

d. Menentukan kelas kontrol dan kelas eksperimen berdasarkan analisis yang telah dilakukan.

Berdasarkan hasil uji normalitas dan uji homogenitas, maka kelas yang dipilih menjadi sampel penelitian adalah kelas XI MIPA 1 dan kelas XI MIPA 2. Kedua kelas ini dipilih menjadi sampel penelitian karena mempunyai distribusi yang normal dan homogen dengan memiliki nilai rata-rata yang tidak jauh berbeda serta sampel berjumlah sama. Selanjutnya, kedua kelas dibagi menjadi kelas yang akan diterapkan perlakuan (kelas eksperimen) dan kelas yang tidak akan diterapakan perlakuan (kelas kontrol). Kelas yang dipilih menjadi kelas eksperimen adalah kelas XI MIPA 1 dan kelas yang dipilih menjadi kelas kontrol adalah XI MIPA 2.

## **D. Disain Penelitian**

Adapun desain penelitian yang digunakan adalah desain penelitian *pretest -post test kontrol group design*, digambarkan dengan pola sebagai berikut:

| <b>Disain Penelitian</b> |                 |           |                  |
|--------------------------|-----------------|-----------|------------------|
| Kelompok                 | <b>Pre Test</b> | Perlakuan | <b>Post Test</b> |
| Eksperimen               |                 |           | Y2               |
| Kontrol                  |                 |           | Y٧               |

**Tabel 5**

Keterangan :

X1 : Pembelajaran dengan menggunakan model pembelajaran berbasis proyek.

Y1 : Pretest yang sama pada kedua kelompok.

Y2 : Post-test yang sama pada kedua kelompok.

#### **E. Prosedur Penelitian**

Langkah-langkah prosedur yang dilakukan dalam penelitian ini antara lain sebagai berikut:

1. Tahap persiapan sebelum penelitian

Langkah yang dilakukan sebelum melaksanakan penelitian adalah ATTAS ISI pengurusan surat ijin penelitian dari Universitas Islam Riau, langkah selanjutnya meliputi:

- a. Menetapkan materi dan alokasi waktu
- b. Menyusun RPP sesuai dengan pokok materi yang telah ditentukan
- c. Menyusun instrumen penelitian
- d. Melakukan koordinasi dengan pihak sekolah yang akan diteliti
- e. Menentukan sampel penelitian.
- 2. Tahap pelaksanaan penelitian (ANPAR
	- Tahap pelaksanaan penelitian merupakan tahap yang kedua setelah tahap

persiapan, tahap pelaksanaan meliputi:

- a. Menguji coba instrumen penelitian
- b. Mengolah dan menganalisis data uji coba instrumen
- c. Memberi pretest pada kelas yang telah ditentukan sampelnya, yaitu sampel kelompok eksperimen dan kelompok kontrol
- d. Menyampaikan pembelajaran dengan strategi pembelajaran berbasis proyekpada kelas eksperimen
- e. Memberikan posttestuntuk kedua kelompok.

3. Tahap penyelesaian penelitian

Tahap penyelesaian penelitian merupakan tahap terakhir, tahap ini meliputi:

a. Mengolah dan menganalisis data hasil penelitian

UNIVERSITAS ISLAMRIA

b. Menguji hipotesis penelitian

## **F. Uji Instrumen**

Instrumen yang akan digunakan untuk mengukur hasil belajar ekonomi siswa yang berupa tes pencapaian *(achievement test)* terdiri dari 20 soal, dengan penskoran jika benar diberi skor 1 dan jika salah diberi skor 0. Tes yang diberikan kepada kelompok eksperimen sama dengan tes yang diberikan kepada kelompok kontrol. Hasil belajar yang diukur adalah aspek kognitif yang meliputi pengetahuan atau ingatan (C), pemahaman (C2), aplikasi atau penerapan (C3), dan analisis (C4), dan aspek afektif yang meliputi menerima, menanggapi, dan menilai.

Sebelum digunakan untuk penelitian instrumen, instrumen terdiri dari 20 soal terlebih dahulu diujicobakan kepada siswa di kelas lain yang tidak termasuk kelompok kontrol ataupun kelompok eksperimen guna mengukur validitas dan reabilitas.

1. Pegujian Validitas Instrumen

Sebuah instrumen dikatakan valid apabila mampu mengukur apa yang diinginkan atau dengan kata lain suatu alat evaluasi disebut valid jika ia dapat mengevaluasi dengan tepat sesuatu yang dievaluasi

tersebut. Uji coba dilakukan dengan mengkorelasikan skor masing-masing item dengan skor total. Untuk mengukur validitas soal dalam penelitian digunakan analisis Biserial sedangkan untuk perhitungan reliabilitas digunakan rumus Kuder Richadson K-R 20.

Penghitungan validitas tes digunakan rumus Biserial (Arikunto, 2012:93) **JERSITAS ISLAMRIAL** 

berikut ini.

$$
\gamma \rho b i = \frac{Mp - Mt}{St} \left[ \frac{p}{q} \right]
$$

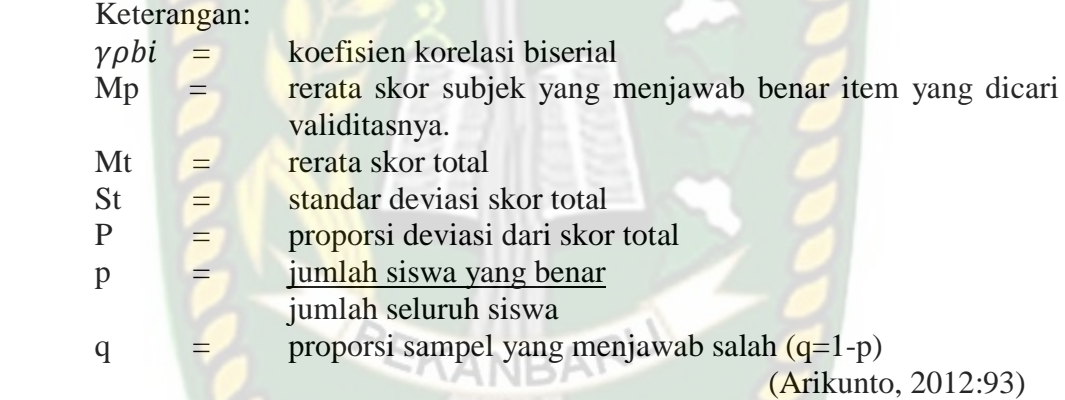

## 2. Pengujian Reliabilitas

Reliabilitas alat penilaian adalah ketetapan atau keajegan alat tersebut dalam menilai apa yang dinilainya. Penghitungan reliabilitas tes digunakan rumus Kuder-Ridson (KR-20) berikut ini.

$$
r_{11} = \left[\frac{k}{k-1}\right] \left[\frac{S^2 - \sum pq}{S^2}\right]
$$

Keterangan:

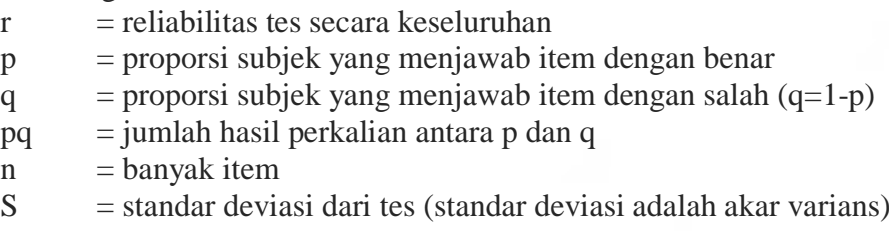

Kriteria suatu instrumen penelitian dikatakan reliabel dengan menggunakan teknik KR-20 jika koefisien reliabilitas  $(r_{11}) > 0.6$ . Dengan demikian, instrumen penguasaan kalimat efektif dinyatakan reliabel.

3. Taraf Kesukaran

Arikunto (2012:223-225) menjelaskan bahwa soal yang baik adalah soal yang tidak terlalu mudah atau tidak terlalu sukar. Selain itu, besarnya indeks kesukaran adalah 0.0-1.0. Indeks kesukaran menunjukkan taraf kesukaran soal. Jadi, perlu dilakukan uji taraf kesukaran soal untuk mengetahui tingkat kesulitan soal tersebut. Berikut ini rumus yang digunakan untuk menentukan taraf kesukaran.

 $P = \frac{B}{JS}$ 

Keterangan

 $P =$ indeks kesukaran

 $B =$ banyaknya siswa yang menjawab soal dengan benar

 $J_s$  = jumlah seluruh siswa peserta tes

(Arikunto, 2012:223)

Selanjutnya, klasifikasi Tingkat Kesukaran menurut Suharsimi Arikunto dalam Dini Rahmawati (2011).

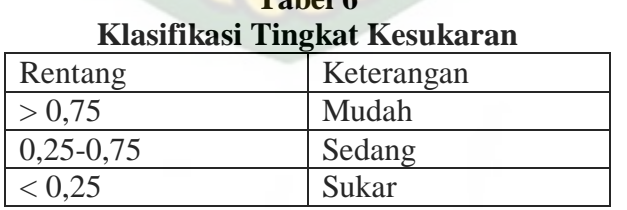

**Tabel 6**

4. Daya Pembeda Soal

Menurut Arikunto (2012:228), daya pembeda soal adalah kemampuan suatu soal untuk membedakan antara siswa yang berkemampuan tinggi dengan siswa yang berkemampuan rendah. Berikut

ini rumus yang digunakan untuk menentukan daya pembeda soal.

$$
D = \frac{B_A}{J_A} - \frac{B_B}{J_B} = P_A - P_B
$$

Keterangan

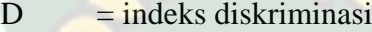

- $J_A$  = banyaknya peserta kelompok atas
- $J_B$  = banyaknya peserta kelompok bawah
- $B_A$  = banyaknya peserta kelompok atas yang menjawab soal dengan benar
- $B_B$  = banyaknya peserta kelompok bawah yang menjawab soal dengan benar
- $P_A$  = proporsi peserta kelompok atas yang menjawab benar
- $P_B$  = proporsi peserta kelompok bawah yang menjawab benar

Selanjutnya, klasifikasi Daya Beda menurut Suharsimi Arikunto dalam Dini Rahmawati (2011).

| <b>Tabel 7</b><br>Klasifikasi Daya Beda |                     |  |  |
|-----------------------------------------|---------------------|--|--|
| Rentang                                 | Keterangan          |  |  |
| $0,00 < DP \leq 0,20$                   | Jelek               |  |  |
| $0,20 < DP \leq 0,40$                   | Cukup               |  |  |
| $0,41 <$ DP $\leq 0,70$                 | Baik                |  |  |
| $0,71 <$ DP $\leq 1,00$                 | Baik Sekali         |  |  |
| $-$ (Negatif)                           | Semuanya Tidak Baik |  |  |

5. RPP (Rencana PelaksanaanPembelajaran)

Menurut Permendikbud Nomor 65 Tahun 2013 tentang Standar Proses**,** Rencana Pelaksanaan Pembelajaran (RPP) merupakan suatu rencana kegiatan pembelajaran tatap muka untuk satu pertemuan ataupun lebih. RPP brekembang dari silabus untuk lebih mengarahkan kegiatan pembelajaran sperta didik untuk mencapai Kompetensi Dasar.

Menurut *Permandikbud 81A Tahun 2013 lampiran IV tentang Implementasi Kurikulum Pedoman Umum Pembelajaran*, yang pertama dalam pembelajaran menurut standar proses merupakan perencanaan pembelajaran yang diwujudkan dengan kegiatan dalam penyusunan suatu Rencana Pelaksanaan Pembelajaran. RPP merupakan sebuah rencana pembelajaran yang dikembangkan dengan rinci dari materi pokok atau tema tertentu mengacu pada silabus.

## **G. Teknik Analisis Data**

Setelah melakukan uji coba instrumen, maka dilakukan penelitian. Data penelitian yang diperoleh kemudian diolah dan dianalisis dengan tujuan supaya hasilnya dapat digunakan untuk menjawab pertanyaan penelitian dan menguji hipotesis. Pengolahan dan penganalisasian data penelitian menggunakan statistik. Adapun langkah-langkah yang ditempuh antara lain:

## 1. Uji Normalitas

Uji normalitas dilakukan untuk mengetahui apakah data berdistribusi normal atau tidak. Sudjana (2005:466) mengatakan bahwa rumus yang digunakan untuk menguji normalitas data adalah rumus *Lilliefors.* Langkah-langkahnya sebagai berikut.

- a. Data  $X_1, X_2, X_3, \ldots, X_n$  yang diperoleh dari data yang terkecil hingga yang terbesar.
- b. Data  $X_1, X_2, X_3, \ldots, X_n$  dijadikan bilangan baku  $Z_1, Z_2, Z_3, \ldots, Z_n$ dengan rumus :

$$
Z_i = \frac{x_i - x}{s}
$$

- $Xi$  = skor yang diperoleh siswa ke-1
- $X =$ skor rata-rata
- $S =$  simpangan baku
- c. Dengan menggunakan daftar distribusi normal baku, kemudian dihitung peluang  $F(Z_i) = P(Z < Z_i)$ .
- d. Dengan menggunakan proporsi  $Z_1, Z_2, Z_3,... Z_n$  yang lebih kecil atau sama dengan  $Z_i$ , jika proporsi ini dinyatakan dengan  $S(Z_i)$ , maka:

$$
S(Z_i) = \frac{banyaknyaZ_1, Z_2, Z_3, \dots Z_n \text{ yang } \le Z_i}{n}
$$

- e. Menghitung selisih  $F(Z_i)$ -S( $Z_i$ ) yang kemudian tentukan harga mutlak.
- f. Diambil harga yang paling besar diantara harga mutlak selisih tersebut  $L_0$ . Membandingkan nilai  $L_0$  dengan nilai kritis  $L_t$  yang terdapat pada taraf nyata  $\alpha = 0.05$ . Kriterianya adalah hipotesis tersebut normal jika  $L_0$  lebih kecil dari  $L_t$ .

### 2. Uji Homogenitas

Uji homogenitas bertujuan untuk mengetahui apakah data mempunyai varian yang homogen atau tidak. Sudjana (2005:251) mengatakan bahwa uji homogenitas ini dilakukan dengan langkah berikut.

a. Mencari varians masing-masing kelompok data, kemudian menghitung harga F dengan rumus

$$
F = \frac{S_1^2}{S_2^2}
$$

#### Keterangan:

 $F =$  perbandingan antara variansi terbesar dengan variansi terkecil

- $S_1$  = varian terbesar
- $S_2$  = varian terkecil
- b. Harga Fh yang dibandingkan dengan harga  $F_t$  yang pada daftar distribusi F dengan taraf signifikan 5% dan dk pembilang n1-1, bila Fh lebih kecil dari Ft maka kedua kelompok data mempunyai varians homogen dan sebaliknya

### 3. Uji Hipotesis

Uji hipotesis ini digunakan untuk mengetahui adanya pengaruh strategi pembelajaran berbasis proyek terhadap hasil belajar ekonomi siswa. Uji hipotesis ini dilakukan untuk melihat perbedaan hasil tes siswa dari kelompok eksperimen dan kontrol. Karena data homogen dan berdistribusi normal maka uji yang digunakan dalam penelitian ini menggunakan rumus uji-t. Untuk menguji hipotesis digunakan uji-t yang dikemukakan oleh Sudjana (2005:239) yaitu:

$$
t = \frac{X_1 - X_2}{S\sqrt{\frac{1}{n_1} + \frac{1}{n_2}}}
$$

Untuk mencari simpangan baku gabungan kelas eksperimen dan kelas kontrol digunakan rumus sebagai berikut.

$$
S_{\text{gab}} = \sqrt{\frac{(n_1 - 1)S_1^2 + (n_2 - 1)S_2^2}{n_1 + n_2 - 2}}
$$

## Keterangan:

 $\overline{X}_1$  = skor rata-rata nilai kelas eksperimen  $\overline{X}_2$  = skor rata-rata nilai kelas kontrol  $S<sub>gab</sub>$  = simpangan baku gabungan dari kedua kelas  $n_1$  = jumlah siswa kelas eksperimen  $n_2$  = jumlah siswa kelas kontrol<br> $M_{R/A}$  $S_1^2$  $=$  standar deviasi kelas eksperimen  $S_1^2$  $=$  standar deviasi kelas kontrol

Harga t-hitung dibandingkan dengan t yang terdapat dalam tabel distribusi t. Kriteria pengujian hipotesis yang diperlukan adalah diterima Ho jika:

 $-t$  1 –  $\frac{1}{2}$  $\frac{1}{2}a < t < t_{1} - \frac{1}{2}$  $\frac{1}{2}$  dimana t <sub>1</sub> -  $\frac{1}{2}$  $\frac{1}{2}a$  diperoleh dari distribusi pada taraf signifikan 0,05 dengan dk =  $n_1 + n_2 - 2$  dengan peluang  $(1 - \frac{1}{2} \alpha)$ . Untuk harga lainnya Ho ditolak.

Jadi, dapat disimpulkan, apabila t-hitung lebih kecil dari t-tabel, maka H0 diterima. Sebaliknya jika t-hitung lebih besar atau sama dengan t-tabel bearti H0 ditolak.